располагаются в Пинске и Барановичах. То есть использование конструкций данных предприятий целесообразно, если объект строительства располагается в непосредственной близости от данных предприятий.

Барановичский комбинат железобетонных конструкций обладает достаточными мощностями для производства необходимого объема сборного железобетона, а Пинский КСИ не располагает достаточными производственными мощностями для полного обеспечения строительства железобетонными конструкциями. Из чего следует, что часть не производимых, но необходимых для строительства объекта конструкций все равно надо будет изготавливать заводу КПД-2 и транспортировать к месту строительства.

### СПИСОК ИСПОЛЬЗОВАННЫХ ИСТОНИКОВ

1) Города и горизонты. Коммунальное унитарное производственно-строительное предприятие «Брестжилстрой»: научнопопулярное издание / редкол.: А. М. Суворов [и др.]. – Брест: Полиграфика, 2015. – 176 с.

2) Дроздов, П.А. Основы логистики: учеб. пособие / П.А. Дроздов. – Минск, 2008. – 211 с.

#### УДК 69.033.6:681.5

## **Автоматизация расчетов при организационно-технологическом проектировании. Актуальность и перспективы развития**

Марчук И.Н., Кисель Е. И., Срывкина Л.Г. Брестский государственный технический университет Брест, Беларусь

**Введение.** В условиях широкого использования электронновычислительной техники, для повышения эффективности и качества организационно-технологического проектирования, а также для снижения его трудоемкости, целесообразно применение различных средств автоматизации. Основной эффект автоматизации процесса проектирования достигается за счет уменьшения продолжительности информационных циклов, упорядочения информационных потоков, сокращения объемов традиционных работ. На сегодняшний день существует огромное количество программных продуктов, позволяющих осуществить некоторые этапы автоматизации процесса проектирования имея базовое понятие о программировании. Различные средства компьютерной алгебры - Mathcad, MathLAB, Mathematica, а также некоторые офисные продукты Microsoft за счет наличия встроенных языков программирования определяют доступность реализации алгоритмов автоматизированного проектирования. Продукты, полученные в результате автоматизации, могут быть направлены как на решение конкретных практических задач, так и на повышение качества подготовки специалистов.

Автоматизация проектирования временных зданий и сооружений на этапе формования строительных генеральных планов (СГП). Целью автоматизации проектирования временного хозяйства является сокращение временных затрат проектировщика путем упрощения расчета, сохраняя контроль над принятием ключевых решений. В результате исследования разработана компьютерная программа на встроенном языке программирования средства компьютерной алгебры «Mathcad». Язык программирования Mathcad положительно отличается от аналогов простотой и наглядностью, а элементы управления позволяют построить простой интуитивный интерфейс.

Общие сведения. Программа состоит из поля ввода исходных данных, последовательно расположенных категорий временных зданий, а также поля вывода результата. Исходными данными для автоматизированного расчета являются отрасль строительства и максимальное число рабочих (по графику потребности в кадрах строителей на стадии ПОС или по графику движения рабочих на стадии ППР). Алгоритм автоматически вычисляет количество работающих по категориям и число работающих в наиболее многочисленную смену (рисунок 1). Далее пользователь определяет необходимую номенклатуру временных зданий и возможность их совмещения (рисунок 2), после чего производит выбор из перечня их тип, количество и конструктивное решение (рисунок 3). Все принятые пользователем решения отслеживаются и заносятся в общую таблицу результатов.

Вывод. Разработанная компьютерная программа имеет следую-

щие преимущества: реализованный алгоритм полностью соответствует требованиям действующей нормативной базы; применение приложения позволяет сократить трудоемкость и время расчетов; использование приложения дает возможность рассмотреть варианты комплектов временных зданий; приложение может быть использовано при проведении практических занятий по курсу «Организация строительства» в курсовом и дипломном проектировании, а также в деятельности организаций строительного комплекса республики при разработке организационно-технической документации (проектов организации и проектов производства работ).

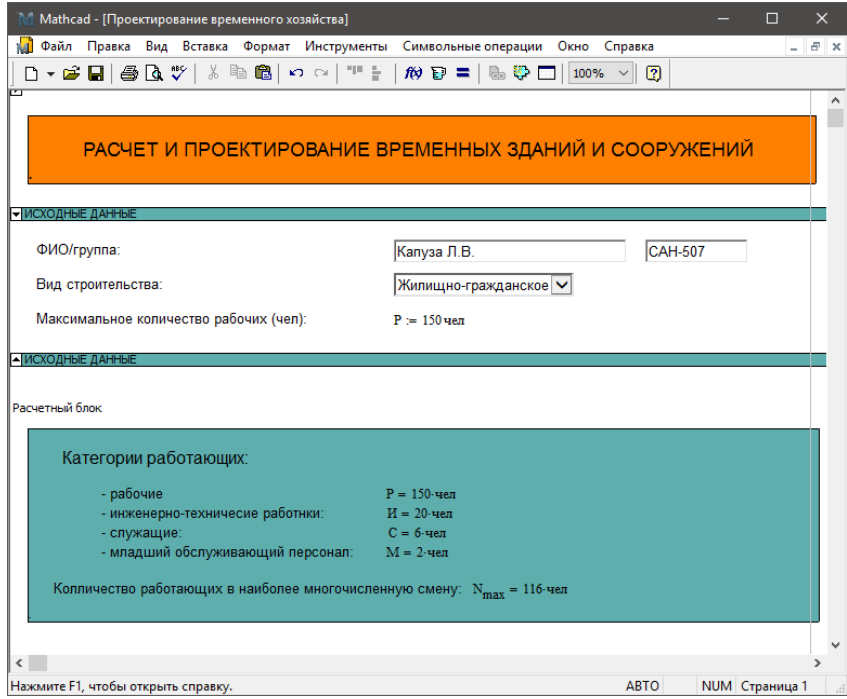

Рисунок 1 - Область ввода исходных данных

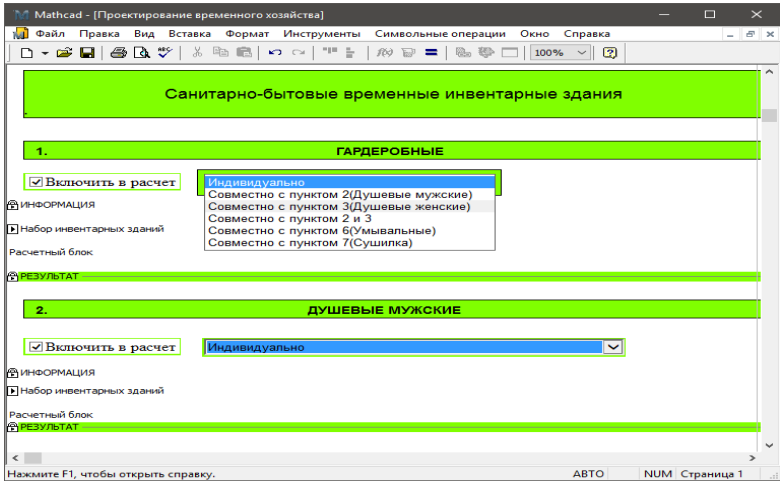

# Рисунок 2 – Категории временных зданий

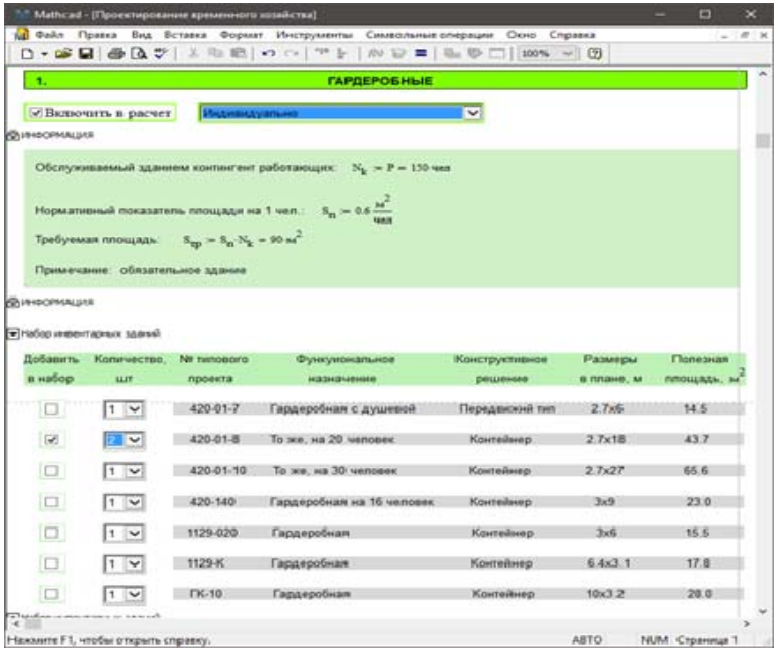

Рисунок 3 – Информация и перечень возможных типов, конструктивных решений для пункта «Гардеробные»

## СПИСОК ИСПОЛЬЗОВАННЫХ ИСТОЧНИКОВ

1) Административные и бытовые здания. Строительные нормы проектирования: ТКП 45-3.02-209-2010. – Введ. 01.01.2011. – Минск: Минстройархитектуры, 2011. – 32 с.

2) Ершов, М.Н. Разработка стройгенпланов: учебное пособие по проектированию / М.Н. Ершов, Б.Ф. Ширшиков. – М.: АСВ, 2012. – 128 с.

3) Методические указания по организации и содержанию строительной площадки: приказ Минстройархитектуры Респ. Беларусь №140 от 28 апр. 2010 г. – Минск: ОАО «Стройкомплекс», 2010.